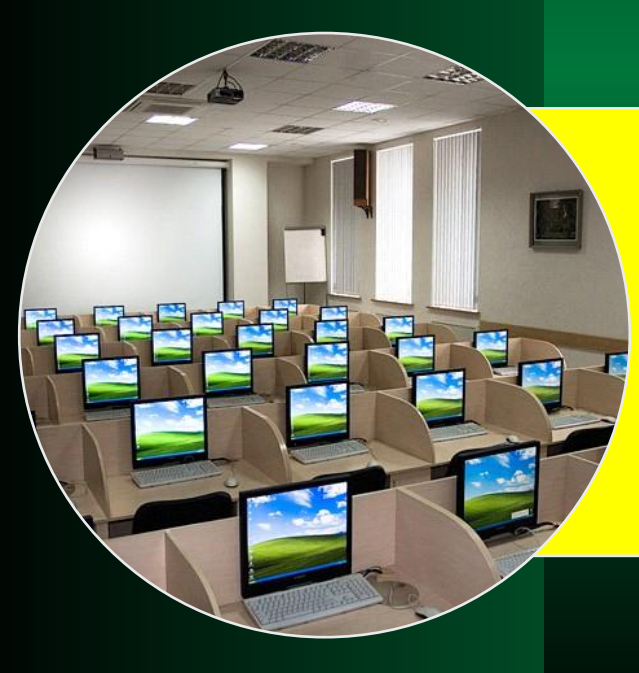

#### **Устройства и ПО для воспроизведения аудиои видео файлов**

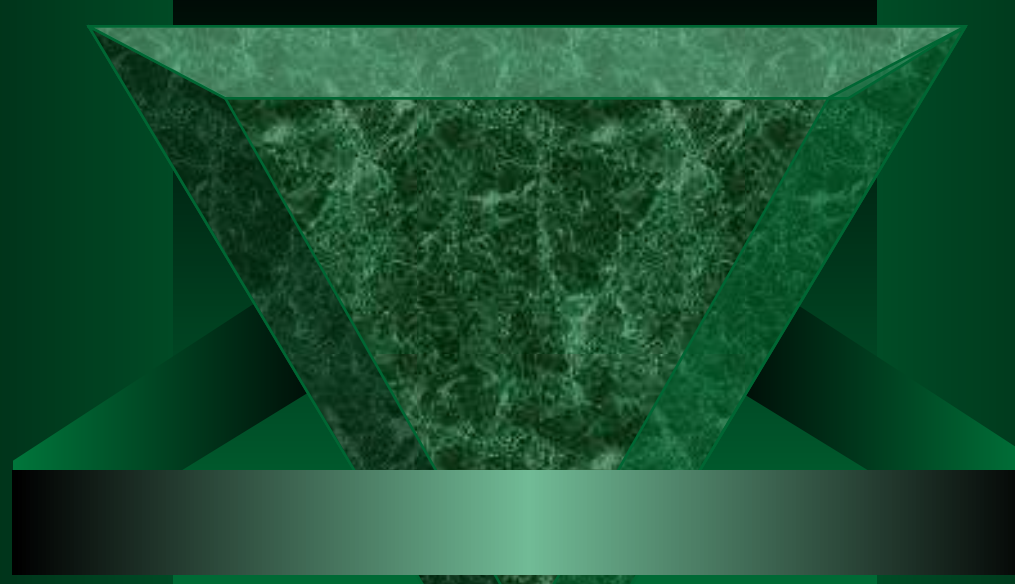

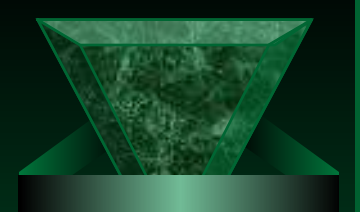

## **Звуковая карта**

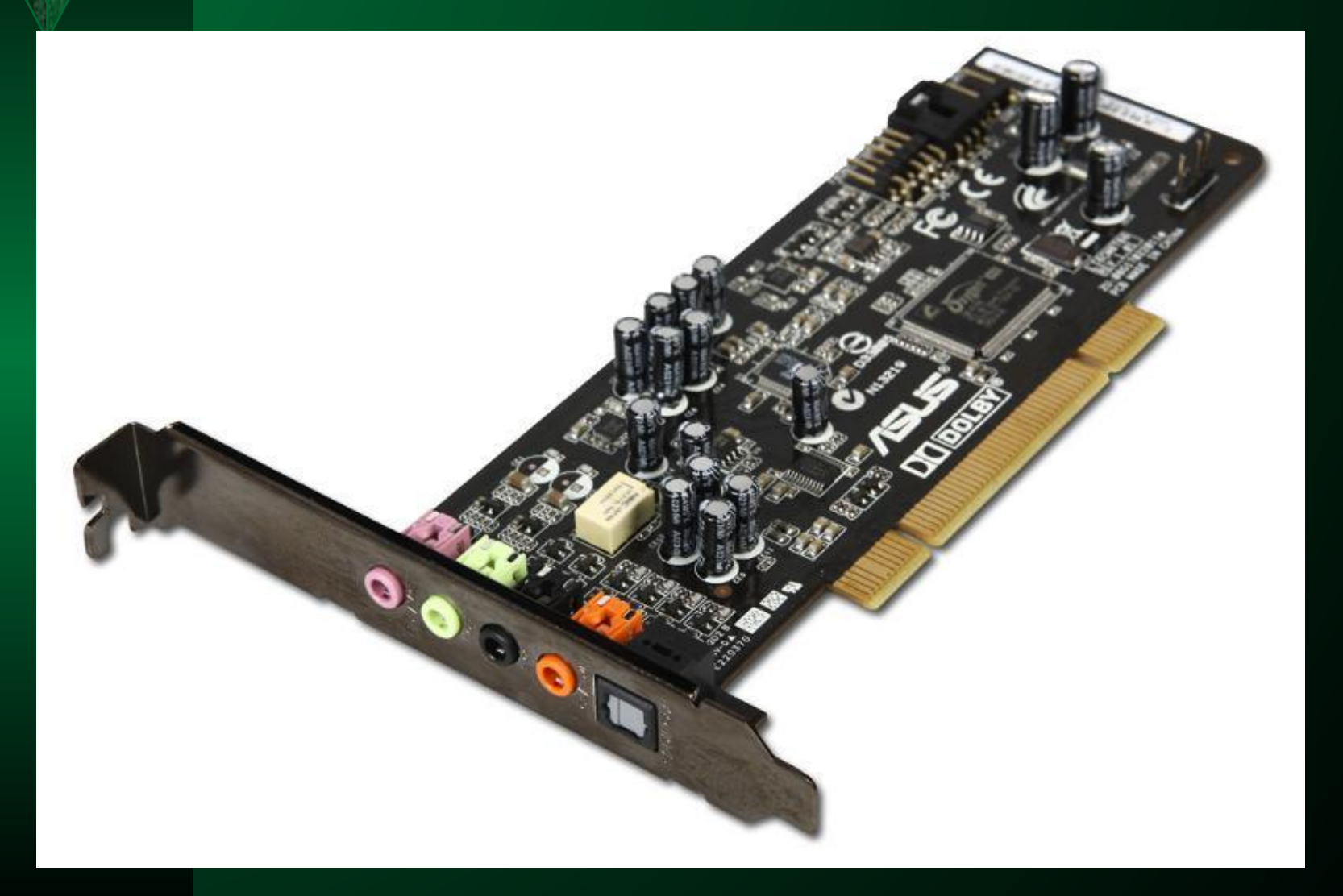

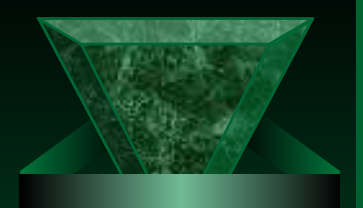

# **Звуковая карта**

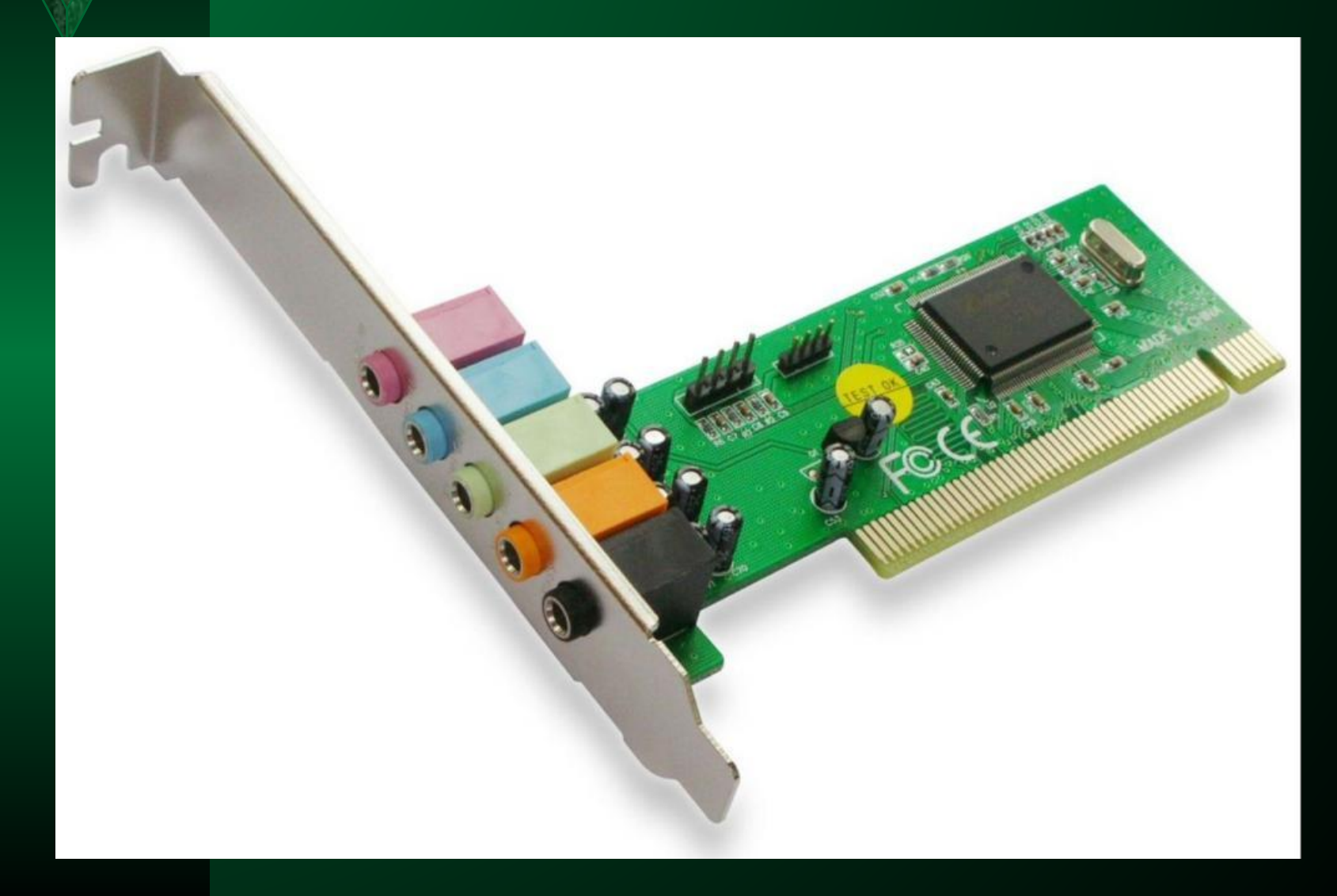

# **Видеокарта**

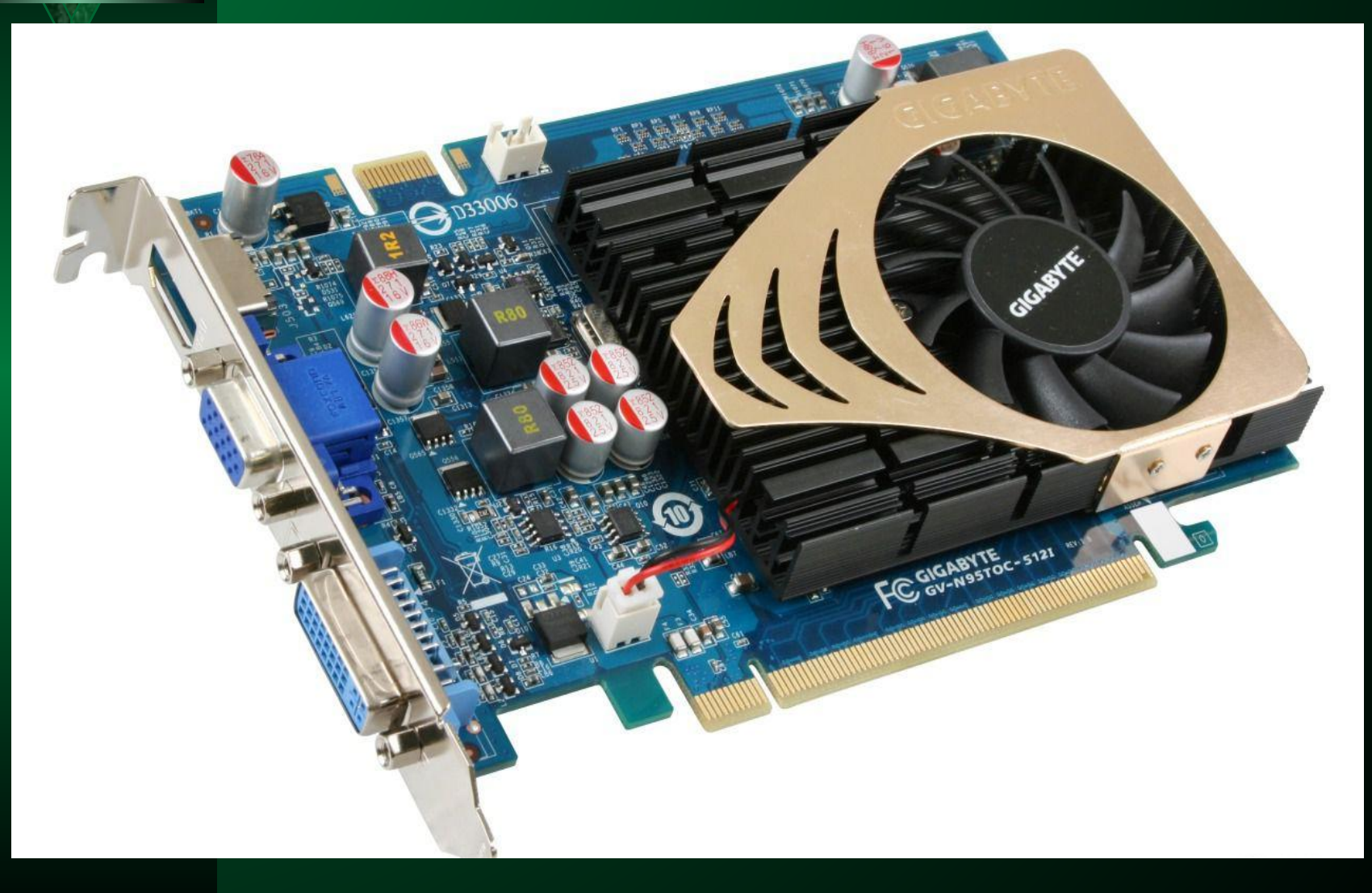

## **Видеокарта**

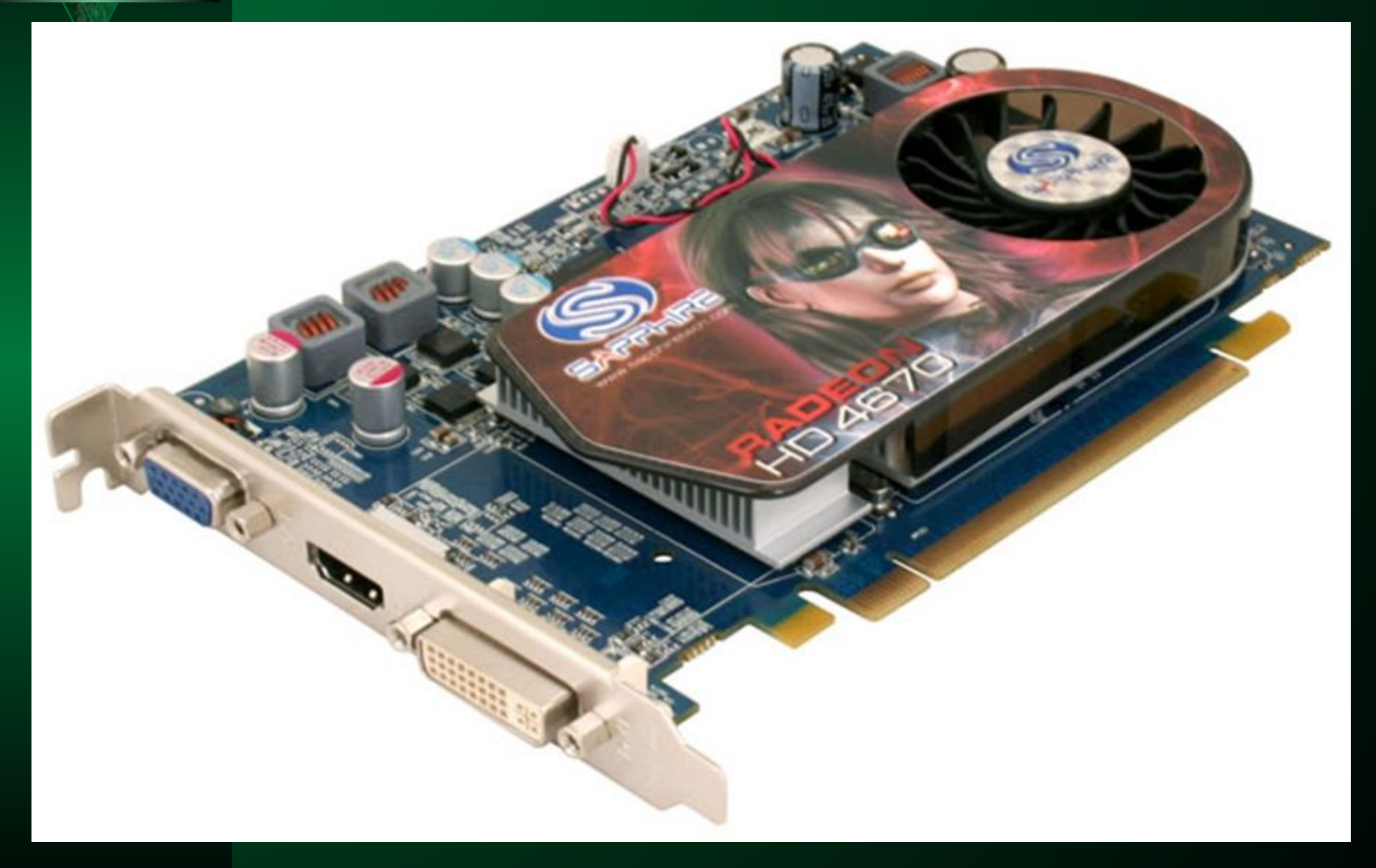

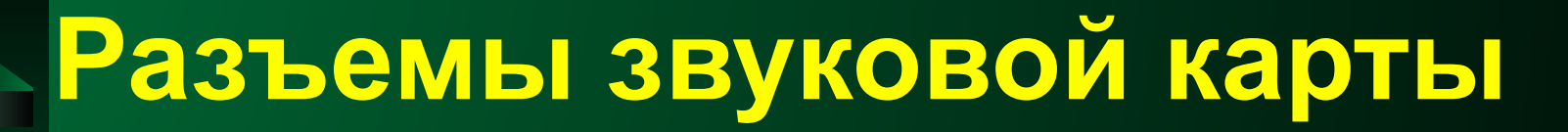

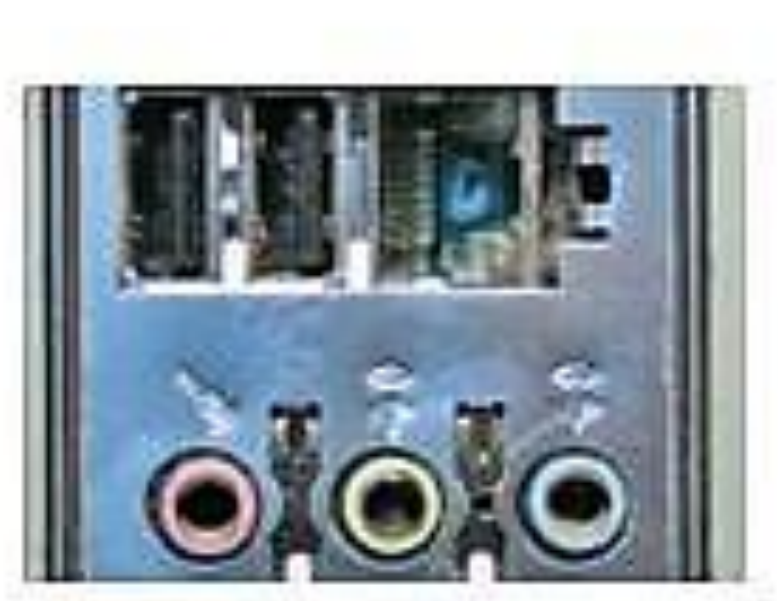

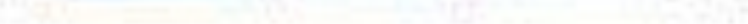

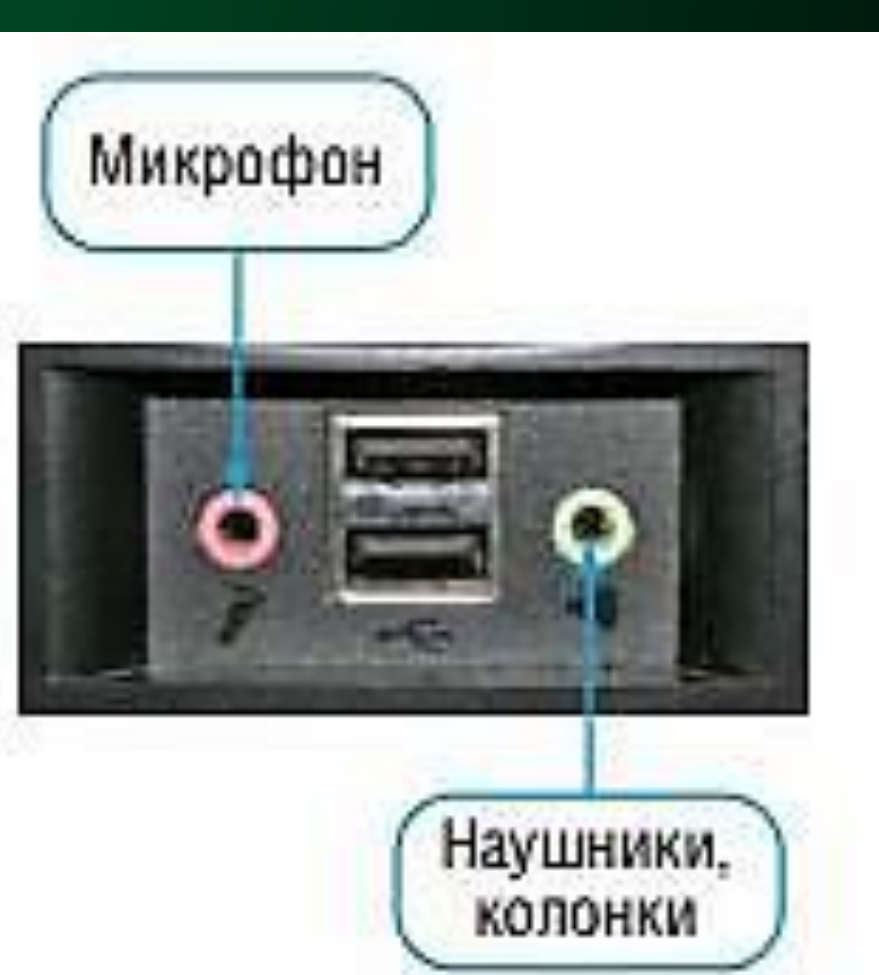

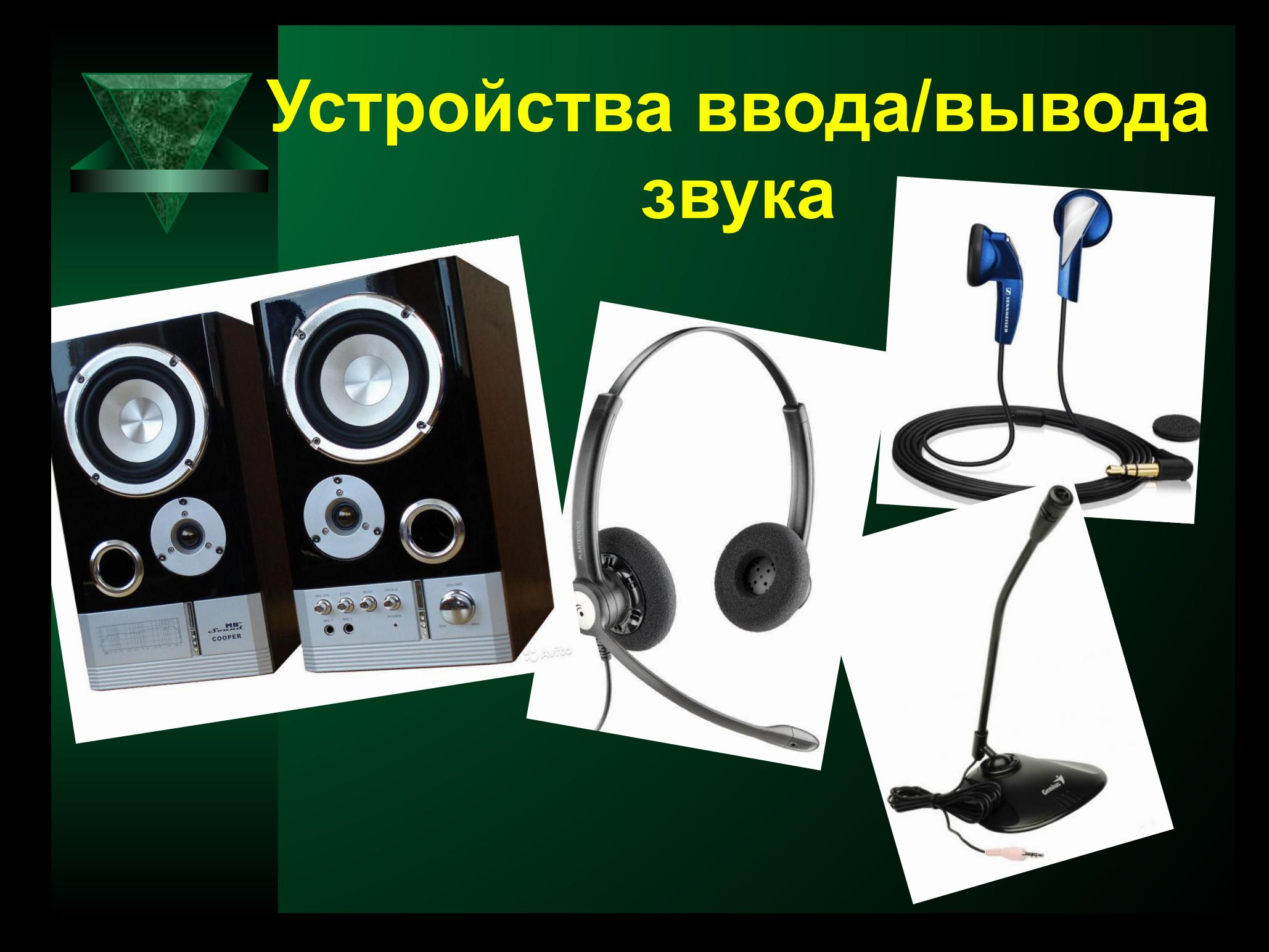

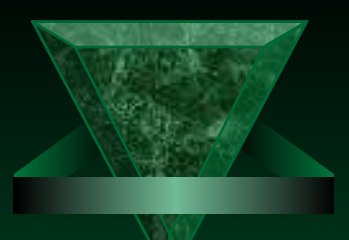

### **Программа-плеер предоставляет возможности:**

**Загрузить файл**

- **Воспроизвести**
- **Остановить**
- **Установить точку** 
	- **воспроизведения**
- **Изменить уровень громкости**

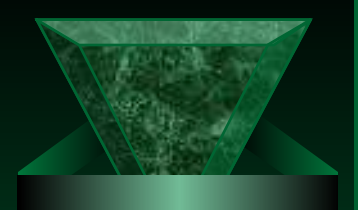

# **Программа-плеер**

Рассмотрим интерфейс программы-проигрывателя (плеера) *Windows Media* в учебнике на странице **115**